# PxrManifold3D

This nodes allows artists to place patterns using a 3D projection as opposed to a 2D solution often used for textures reliant on UVs. This allows selection of Pref (for deforming meshes) and specification of a coordinate system to transform to.

### **Input Parameters**

#### Scale

Scale the frequency of the feature uniformly in 3D.

#### Use

Select the type of position you want to use.

|                          | Usage                                                       | Value | Default variable |
|--------------------------|-------------------------------------------------------------|-------|------------------|
| Current position: P      | Use the current (displaced) surface position                | 0     | P                |
| Undisplaced position: Po | Use the surface position <u>before</u> it was displaced     | 1     | Ро               |
| Deform :Pref             | Use a reference position primitive variable in object space | 2     | Pref             |
| Deform & transform:WPref | Use a reference position primitive variable in world space  | 3     | WPref            |

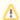

You can only use \_\_Pref and \_\_WPref if these primitive variables have been attached to your geometry using your bridge product. Typically known as a Reference or Rest pose. Note that these are just names, the underlying bridge product provides the data as named, not the pattern node. If using a procedural such as Alembic, be sure the data has Pref baked into the objects on export.

#### Why use the un-displaced position?

When using the same 3d noise in the BxDF and the displacement, you should use Po to make sure the patterns are lining up.

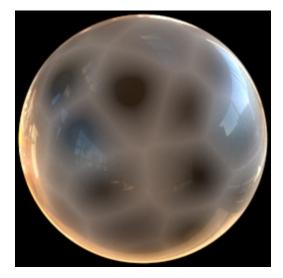

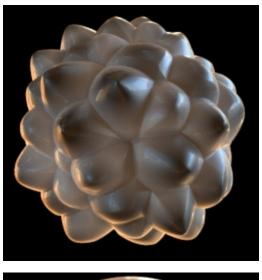

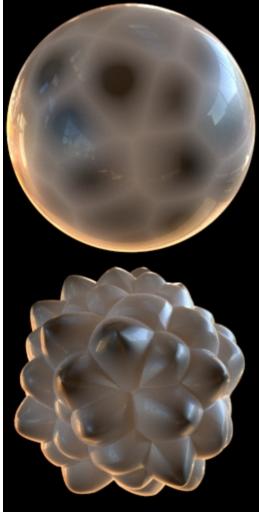

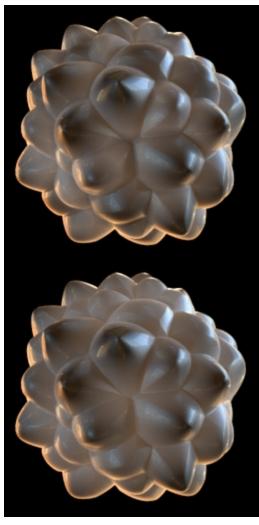

Bad: using P Good: using Po Left: P Right: Po

#### Pref

Name of geometry Pref (Maya uses \_\_Pref and \_\_WPref).

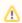

↑↑ This field is only used when Use is set to "Deform : \_\_Pref" or "Deform & transform: \_\_WPref" .

If left empty, we assume either \_\_Pref or \_\_WPref , based on the current **Use** settings.

### **Coordinate System**

Name of a coordinate system transform to apply to the manifold. (Maya calls these place3d nodes).

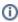

If left empty, we use the position in object-space, as this is what you need for non-deforming objects.

## **Output Parameters**

## result

The 3D manifold.

#### resultX

A float representation of the X component of the manifold.

## resultY

A float representation of the Y component of the manifold.

## resultZ

A float representation of the Z component of the manifold.